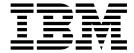

# WebSphere MQ Suite

Version 5.2

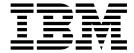

# WebSphere MQ Suite

Version 5.2

| Note                     |                        |                      |                    |                     |   |
|--------------------------|------------------------|----------------------|--------------------|---------------------|---|
| efore using this informa | tion and the product i | it supports, read th | e information in " | Notices" on page 5. | • |
|                          |                        |                      |                    |                     |   |
|                          |                        |                      |                    |                     |   |
|                          |                        |                      |                    |                     |   |
|                          |                        |                      |                    |                     |   |
|                          |                        |                      |                    |                     |   |
|                          |                        |                      |                    |                     |   |
|                          |                        |                      |                    |                     |   |
|                          |                        |                      |                    |                     |   |
|                          |                        |                      |                    |                     |   |
|                          |                        |                      |                    |                     |   |
|                          |                        |                      |                    |                     |   |
|                          |                        |                      |                    |                     |   |
|                          |                        |                      |                    |                     |   |
|                          |                        |                      |                    |                     |   |
|                          |                        |                      |                    |                     |   |
|                          |                        |                      |                    |                     |   |
|                          |                        |                      |                    |                     |   |
|                          |                        |                      |                    |                     |   |
|                          |                        |                      |                    |                     |   |
|                          |                        |                      |                    |                     |   |
|                          |                        |                      |                    |                     |   |
|                          |                        |                      |                    |                     |   |
|                          |                        |                      |                    |                     |   |
|                          |                        |                      |                    |                     |   |
|                          |                        |                      |                    |                     |   |
|                          |                        |                      |                    |                     |   |
|                          |                        |                      |                    |                     |   |
|                          |                        |                      |                    |                     |   |

#### Copyright

This edition applies to Version 5 Release 2 of Sterling B2B Integrator and to all subsequent releases and modifications until otherwise indicated in new editions.

© Copyright IBM Corporation 2000, 2015. US Government Users Restricted Rights – Use, duplication or disclosure restricted by GSA ADP Schedule Contract with IBM Corp.

# **Contents**

| WebSphere MQ Suite                           | 1 | WebSphere MQ Suite Configuration Checklist         | 3 |
|----------------------------------------------|---|----------------------------------------------------|---|
| WebSphere MQ Suite - Security Considerations |   | Obtain and Install Third Party Files for WebSphere |   |
| (V5.2.6 and higher)                          | 1 | MQ Suite                                           | 4 |
| WebSphere MQ Suite - Available Services and  |   |                                                    |   |
| Adapters                                     | 2 | Notices                                            | 5 |
| WebSphere MQ Suite and Adapter Functionality |   |                                                    |   |
| Comparison                                   | 2 |                                                    |   |

# WebSphere MQ Suite

The WebSphere MQ Suite is a group of services that provide maximum flexibility and functionality by enabling you to script a complete MQ session using a business process. The suite also includes an adapter that you can use for asynchronous receiving - the WebSphere MQ Async Receiver adapter.

Sterling B2B Integrator still includes the original WebSphere MQ adapter, which may serve your needs better if your MQ communications are fairly basic.

For information about the original adapter, see WebSphere MQ Adapter.

### WebSphere MQ Suite - Security Considerations (V5.2.6 and higher)

For better security, TLS 1.2 is set as the default security protocol in Sterling B2B Integrator for all WebSphere MQ Suite services and adapters.

To use Sterling B2B Integrator in a secure manner, consider the following items before using the WebSphere MQ Suite services and adapters:

- In Sterling B2B Integrator, the TLS level is determined by the cipher chosen.
   There are three parameters in wsmq.properties that control the ciphers used for each TLS version:
  - tls1Ciphers list of ciphers for TLS 1.0
  - tls1.1Ciphers list of ciphers for TLS 1.1
  - tls1.2Ciphers list of ciphers for TLS 1.2
- All ciphers supported by TLS1.2 are not listed in **DefaultCipherSuite** in wsmq.properties. You can add any supported ciphers, but read the WebSphere MQ documentation first so that you add them to the appropriate property file for each TLS level.
- When setting **SSLProtocol** in wsmq.properties to the desired TLS level for the Dashboard and GPM, consider that there are no supported WebSphere MQ ciphers for TLS 1.1. You should not set **SSLProtocol** to TLS 1.1 if you are using WebSphere MQ. The valid values for **SSLProtocol** are listed below:
  - TLS1-TLS1.2 for TLS1.0, TLS1.1, and TLS1.2
  - TLS1 for TLS1.0 only
  - **TLS1.1** for TLS 1.1 only
  - TLS1.2 for TLS1.2 only
- Any service or adapter configured prior to V5.2.6 to use a cipher that does not
  match the value of SSLProtocol in wsmq.properties, runs but logs an error
  message for the insecure cipher. If you edit the service or adapter after
  upgrading to V5.2.6, you only have ciphers to select from that match the TLS
  level configured in SSLProtocol.
- WebSphere MQ version prior to V7.5 FP2 do not have ciphers that support TLS
   1.2. If you use WebSphere MQ V7.5 FP2 or lower, you must set SSLProtocol in wsmq.properties to TLS1.

## WebSphere MQ Suite - Available Services and Adapters

The WebSphere MQ Suite includes a communications adapter and eight services that enable you to use Sterling B2B Integrator to perform many functions with a WebSphere MQ server. Optionally, you can use the WebSphere MQ Suite adapter to connect to a remote WebSphere MQ server.

**Note:** When using WebSphere MQ Suite, the workflow can start on any node in the cluster. However, once the Open Session occurs, the rest of the WebSphere MQ Suite calls that use that session must complete on the same node. This is because the session ID is saved on that node only. To make this work, add one extra line to the business process: <assign to="mandatoryNode" from="sci-get-property('noapp','servername')">. This assign must occur before the call to the WebSphere MQ Suite Open Session Service. Make sure that ReleaseService does not delete this value from ProcessData.

The following services and adapters are available:

- WebSphere MQ Suite Async Receiver Adapter Receives messages as soon as they
  are available on the queue instead of waiting for a scheduled job to poll the
  queue.
- WebSphere MQ Suite Open Session Service Opens a session, which establishes a connection to a WebSphere MQ Queue Manager.
- WebSphere MQ Suite Open Queue Service Opens a queue.
- WebSphere MQ Suite Get Message Service Gets or browses messages in a queue.
- WebSphere MQ Suite Put Message Service Puts messages in a queue.
- WebSphere MQ Suite Commit Service Commits SyncPoint operations for a given WebSphere MQ Queue Manager.
- WebSphere MQ Suite Backout Service Backs out SyncPoint operations for a given WebSphere MQ Queue Manager.
- WebSphere MQ Suite Close Session Service Closes an existing session and disconnect from the WebSphere MQ Queue Manager.
- WebSphere MQ Suite Close Queue Service Closes a queue.

# WebSphere MQ Suite and Adapter Functionality Comparison

The WebSphere MQ Suite is a group of services that provide maximum flexibility and functionality by enabling you to script a complete MQ session using a business process. The suite also includes an adapter that you can use for asynchronous receiving - the WebSphere MQ Async Receiver adapter.

The following table contains a comparison of the original WebSphere MQ adapter and the WebSphere MQ Suite of services:

| Function | WebSphere MQ Suite                                                                                                    | WebSphere MQ Adapter                                                                             |
|----------|----------------------------------------------------------------------------------------------------|--------------------------------------------------------------------------------------------------|
| Reuse    | The eight default services can access multiple MQ Queue Managers or MQ Queue combinations – you do not have to create new configurations of each service for different MQ Queue Managers or MQ Queue combinations. | Requires a separate adapter configuration for one MQ Queue Manager and one MQ Queue combination. |

| Function                                                                     | WebSphere MQ Suite                                                                                                    | WebSphere MQ Adapter                                                                                                    |
|------------------------------------------------------------------------------|----------------------------------------------------------------------------------------------------|----------------------------------------------------------------------------------------------------|
| Control over the process                                                     | Enables you to determine exactly how and when each operation should be performed and can work with multiple MQ Queues and/or MQ Queue Managers within one SyncPoint operation | Runs entire session in one invocation call from the business process. It connects to the configured MQ Queue Manager and MQ Queue (or re-uses an existing connection from the pool), sends or receives messages, and performs the commit or backout as appropriate. |
| Browsing capability? (getting messages without removing them from the queue) | Yes                                                                                                    | No                                                                                                    |
| Batch mode support                                                           | Supports enhanced batch mode functionality for both sending and receiving, including in AsyncRcv mode.                                                                        | Limited batch mode support<br>(sending multiple workflow<br>documents in one call), for<br>Send operations only.                                                                                                    |

# **WebSphere MQ Suite Configuration Checklist**

Use the WebSphere MQ Suite Configuration checklist to gather necessary information prior to configuring the WebSphere MQ Suite components.

#### WebSphere MQ Suite Configuration Checklist

| Information                | Description                                                                                                   | Your Notes |
|----------------------------|----------------------------------------------------------------------------------------------------|------------|
| Business process to invoke | What business process should the WebSphere MQ Suite Async Receiver adapter invoke when a message is received? |            |
| Channel                    | What channel should be used for the Async Receiver adapter?                                                   |            |
| Document name              | What document name should be associated with the data received?                                               |            |
| Failure workflow           | What business process should be invoked if retries are exhausted?                                             |            |
| Host name                  | What is the host name or IP address of the WebSphere MQ server?                                               |            |
| Metadata to include        | Which metadata fields from the message should be included with the document in process data?                  |            |
| Message handling           | What type of message handling should be used?                                                                 |            |
| Queue manager              | What queue manager should be used?                                                                            |            |
| Queue name                 | What previously opened queue should be used to PUT messages?                                                  |            |
| Password                   | What is the password, if required for access to the WebSphere MQ server?                                      |            |

| Information     | Description                                                                               | Your Notes |
|-----------------|-------------------------------------------------------------------------------------------|------------|
| Listening port  | What is the listening port of the WebSphere MQ server?                                    |            |
| Get type        | What type of Get should be performed?                                                     |            |
|                 | GETONE (default)                                                                          |            |
|                 | • GETALL                                                                                  |            |
|                 | GETUNDERCURSOR                                                                            |            |
|                 | BROWSEALL                                                                                 |            |
|                 | BROWSENEXT                                                                                |            |
|                 | BROWSEFIRST                                                                               |            |
|                 | BROWSEUNDERCURSOR                                                                         |            |
| User identifier | What is the user identifier, if required, to access WebSphere MQ server?                  |            |
| Run as User     | What is the Sterling B2B Integrator user account to use for the invoked business process? |            |

# Obtain and Install Third Party Files for WebSphere MQ Suite

Before using the WebSphere MQ Suite, you must obtain a vendor library package. The WebSphere MQ Client JAR files, which include the WebSphere MQ classes for Java, must be installed on the host computer where Sterling B2B Integrator is installed.

#### **About this task**

For more information about the WebSphere MQ Classes for Java, go to the IBM WebSphere MQ site at http://www.ibm.com/software/integration/wmq/.

**Note:** Ensure that other versions of the WebSphere MQ Client JAR files have been uninstalled prior to installing the latest WebSphere MQ Client JAR files.

To install the necessary files:

#### **Procedure**

- 1. Stop Sterling B2B Integrator if it is running.
- 2. Install the WebSphere MQ Client JAR files, following the instructions at: http://www.ibm.com/support/docview.wss?uid=swg21670087.
- 3. Restart Sterling B2B Integrator.

#### **Notices**

This information was developed for products and services offered in the U.S.A.

IBM® may not offer the products, services, or features discussed in this document in other countries. Consult your local IBM representative for information on the products and services currently available in your area. Any reference to an IBM product, program, or service is not intended to state or imply that only that IBM product, program, or service may be used. Any functionally equivalent product, program, or service that does not infringe any IBM intellectual property right may be used instead. However, it is the user's responsibility to evaluate and verify the operation of any non-IBM product, program, or service.

IBM may have patents or pending patent applications covering subject matter described in this document. The furnishing of this document does not grant you any license to these patents. You can send license inquiries, in writing, to:

IBM Director of Licensing

IBM Corporation

North Castle Drive

Armonk, NY 10504-1785

U.S.A.

For license inquiries regarding double-byte character set (DBCS) information, contact the IBM Intellectual Property Department in your country or send inquiries, in writing, to:

Intellectual Property Licensing

Legal and Intellectual Property Law

IBM Japan Ltd.

19-21, Nihonbashi-Hakozakicho, Chuo-ku

Tokyo 103-8510, Japan

The following paragraph does not apply to the United Kingdom or any other country where such provisions are inconsistent with local law: INTERNATIONAL BUSINESS MACHINES CORPORATION PROVIDES THIS PUBLICATION "AS IS" WITHOUT WARRANTY OF ANY KIND, EITHER EXPRESS OR IMPLIED, INCLUDING, BUT NOT LIMITED TO, THE IMPLIED WARRANTIES OF NON-INFRINGEMENT, MERCHANTABILITY OR FITNESS FOR A PARTICULAR PURPOSE. Some states do not allow disclaimer of express or implied warranties in certain transactions, therefore, this statement may not apply to you.

This information could include technical inaccuracies or typographical errors. Changes are periodically made to the information herein; these changes will be

incorporated in new editions of the publication. IBM may make improvements and/or changes in the product(s) and/or the program(s) described in this publication at any time without notice.

Any references in this information to non-IBM Web sites are provided for convenience only and do not in any manner serve as an endorsement of those Web sites. The materials at those Web sites are not part of the materials for this IBM product and use of those Web sites is at your own risk.

IBM may use or distribute any of the information you supply in any way it believes appropriate without incurring any obligation to you.

Licensees of this program who wish to have information about it for the purpose of enabling: (i) the exchange of information between independently created programs and other programs (including this one) and (ii) the mutual use of the information which has been exchanged, should contact:

IBM Corporation

J46A/G4

555 Bailey Avenue

San Jose, CA 95141-1003

U.S.A.

Such information may be available, subject to appropriate terms and conditions, including in some cases, payment of a fee.

The licensed program described in this document and all licensed material available for it are provided by IBM under terms of the IBM Customer Agreement, IBM International Program License Agreement or any equivalent agreement between us.

Any performance data contained herein was determined in a controlled environment. Therefore, the results obtained in other operating environments may vary significantly. Some measurements may have been made on development-level systems and there is no guarantee that these measurements will be the same on generally available systems. Furthermore, some measurements may have been estimated through extrapolation. Actual results may vary. Users of this document should verify the applicable data for their specific environment.

Information concerning non-IBM products was obtained from the suppliers of those products, their published announcements or other publicly available sources. IBM has not tested those products and cannot confirm the accuracy of performance, compatibility or any other claims related to non-IBM products. Questions on the capabilities of non-IBM products should be addressed to the suppliers of those products.

All statements regarding IBM's future direction or intent are subject to change or withdrawal without notice, and represent goals and objectives only.

All IBM prices shown are IBM's suggested retail prices, are current and are subject to change without notice. Dealer prices may vary.

This information is for planning purposes only. The information herein is subject to change before the products described become available.

This information contains examples of data and reports used in daily business operations. To illustrate them as completely as possible, the examples include the names of individuals, companies, brands, and products. All of these names are fictitious and any similarity to the names and addresses used by an actual business enterprise is entirely coincidental.

#### COPYRIGHT LICENSE:

This information contains sample application programs in source language, which illustrate programming techniques on various operating platforms. You may copy, modify, and distribute these sample programs in any form without payment to IBM, for the purposes of developing, using, marketing or distributing application programs conforming to the application programming interface for the operating platform for which the sample programs are written. These examples have not been thoroughly tested under all conditions. IBM, therefore, cannot guarantee or imply reliability, serviceability, or function of these programs. The sample programs are provided "AS IS", without warranty of any kind. IBM shall not be liable for any damages arising out of your use of the sample programs.

Each copy or any portion of these sample programs or any derivative work, must include a copyright notice as follows:

© IBM 2015. Portions of this code are derived from IBM Corp. Sample Programs. © Copyright IBM Corp. 2015.

If you are viewing this information softcopy, the photographs and color illustrations may not appear.

#### **Trademarks**

IBM, the IBM logo, and ibm.com® are trademarks or registered trademarks of International Business Machines Corp., registered in many jurisdictions worldwide. Other product and service names might be trademarks of IBM or other companies. A current list of IBM trademarks is available on the Web at "Copyright and trademark information" at http://www.ibm.com/legal/copytrade.shtml.

Adobe, the Adobe logo, PostScript, and the PostScript logo are either registered trademarks or trademarks of Adobe Systems Incorporated in the United States, and/or other countries.

IT Infrastructure Library is a registered trademark of the Central Computer and Telecommunications Agency which is now part of the Office of Government Commerce.

Intel, Intel logo, Intel Inside, Intel Inside logo, Intel Centrino, Intel Centrino logo, Celeron, Intel Xeon, Intel SpeedStep, Itanium, and Pentium are trademarks or registered trademarks of Intel Corporation or its subsidiaries in the United States and other countries.

Linux is a registered trademark of Linus Torvalds in the United States, other countries, or both.

Microsoft, Windows, Windows NT, and the Windows logo are trademarks of Microsoft Corporation in the United States, other countries, or both.

ITIL is a registered trademark, and a registered community trademark of the Office of Government Commerce, and is registered in the U.S. Patent and Trademark Office.

UNIX is a registered trademark of The Open Group in the United States and other countries.

Java<sup>™</sup> and all Java-based trademarks and logos are trademarks or registered trademarks of Oracle and/or its affiliates.

Cell Broadband Engine is a trademark of Sony Computer Entertainment, Inc. in the United States, other countries, or both and is used under license therefrom.

Linear Tape-Open, LTO, the LTO Logo, Ultrium and the Ultrium Logo are trademarks of HP, IBM Corp. and Quantum in the U.S. and other countries.

Connect Control Center®, Connect:Direct®, Connect:Enterprise®, Gentran®, Gentran®:Basic®, Gentran:Control®, Gentran:Director®, Gentran:Plus®, Gentran:Realtime®, Gentran:Server®, Gentran:Viewpoint®, Sterling Commerce™, Sterling Information Broker®, and Sterling Integrator® are trademarks or registered trademarks of Sterling Commerce®, Inc., an IBM Company.

Other company, product, and service names may be trademarks or service marks of others.

# IBM.

Product Number:

Printed in USA